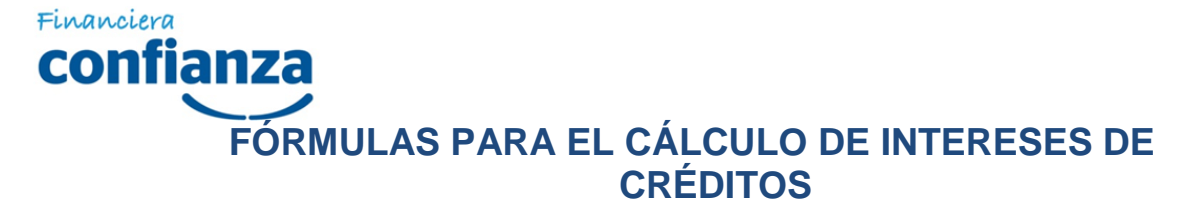

#### **CONSUMO NO REVOLVENTE PRODUCTOS:**

- Créditos Personales
- Construyendo Confianza

Créditos personales orientados a personas naturales que cuentan con ingresos de tipo dependiente como boletas de pago, recibos de honorarios profesionales y contratos de alquiler.

CONFIANZA, utiliza para el cálculo de cronograma de pagos el método de la cuota fija, conocido como método FRANCES, el mismo que se deberá entender como un pago periódico constante que el cliente tiene que realizar, excepto cuando el cliente se atrase en sus pagos.

### 1. Definiciones

- Capital, es el monto del préstamo.
- Interés, es el alquiler o rédito que se recibe o se paga por el uso de un dinero o especie valorada en calidad de préstamo.
- Tasa de interés, es la valorización del precio del dinero, es decir el reconocimiento por cada 100 unidades prestadas, según los periodos de tiempo estipulados en una transacción comercial.
- Tiempo, es el lapso de tiempo establecido en una transacción comercial, generalmente se toma como unidad el año (360 días).
- Tasa de costo efectivo anual, es aquella tasa de interés que determina el costo real del crédito en el cual se incluye todos los costos y gastos que la operación genera.
- Seguro de desgravamen, cubre el saldo capital en caso de fallecimiento del cliente o invalidez total permanente por accidente o enfermedad.
- El cliente deberá estar coberturado durante el tiempo que dure el crédito por su respectiva póliza de seguro de desgravamen,
- El proceso de capitalización de intereses es Capitalización Compuesta o del Interés Compuesto. Se conoce como tal al proceso mediante el cual los intereses se acumulan al capital para producir conjuntamente nuevos intereses al final de cada periodo de tiempo.

### 2. Fórmula a utilizar

Cálculo de la tasa efectiva mensual

$$
TEM = ((1+TEA)^{n/360} - 1) \times 100
$$

Donde:

TEA = Tasa efectiva anual

TEM = Tasa efectiva mensual

 $N =$  días que comprende cada cuota (30)

Cálculo de la cuota fija mensual

$$
R = P\left[\frac{i(1+i)^n}{(1+i)^n-1}\right]
$$

**Responsable de Fórmulas y Programas/Oficialía de Atención al Usuario Vigencia a partir del 01 de marzo de 2014**

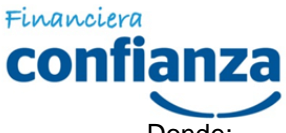

Donde:

- $R =$  cuota mensual a pagar sin gastos<br> $P =$  Monto del préstamo
- $P =$ Monto del préstamo<br>i = (TEM) tasa de interes
- = (TEM) tasa de intereses efectiva mensual
- $n = n$ úmero de cuotas del crédito

Cálculo de intereses mensual por cuota

lcuota = ((i + 1) 
$$
\wedge
$$
<sup>(n/360)</sup> – 1) \* SC

Donde:

Icuota = interés de la cuota

i = tasa de interés efectiva anual

n = número de días de la cuota

SC = saldo capital

Cálculo de la Amortización Mensual

$$
Am = R - Im
$$

Donde:

Am = amortización mensual

- $R =$  cuota mensual a pagar sin gastos
- Im = interés mensual

Cálculo del Seguro de desgravamen

$$
Seg = SCM \times t
$$

Donde:

Seg = seguro de desgravamen

SCM = saldo de capital del mes

i = interés mensual

 $t =$  tasa de seguro de desgravamen

### Cálculo de la Tasa de Costo Efectivo Anual

Para el cálculo de la TCEA se incluirán a las cuotas mensuales (principal e intereses) todas las comisiones, gastos, incluido los seguros.

TCEM = TIR (Fo:Fn)  $\longrightarrow$  rango de un flujo

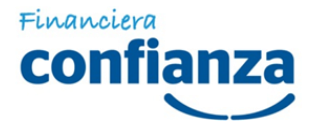

Donde:

TCEA = tasa del costo efectivo anual TCEM = tasa del costo efectivo mensual

Cálculo del interés moratorio por cuota

$$
Mc = ((i + 1) \wedge ^{(n/360)} - 1) * C
$$

Donde:

Mc = mora por cuota

i = tasa de interés moratorio

n = número de días de atraso

c = capital de la cuota vencida

Cálculo del interés compensatorio vencido por cuota

$$
Icv = ((i + 1) \wedge (n/360) - 1) * R
$$

Donde:

Icv = interés compensatorio vencido

i = tasa de interés del crédito

- n = número de días de atraso
- $R =$  Cuota mensual a pagar sin gastos

### **3.** Ejemplos Explicativos **Crédito Personal**

La Srta. Milagros Leonardo Valenzuela solicita un crédito **Personal** por un monto de S/. 2,500.00 a un plazo de 12 meses. El crédito se encuentra asociado a un seguro de desgravamen individual. Se solicita hallar:

¿Cuánto es la cuota fija mensual a pagar? Elaborar el cronograma de pagos ¿Cuál es la tasa de costo efectivo anual?

Solución:

Datos

TEA 80.00% según tarifario vigente de FINANCIERA

**CONFIANZA** 

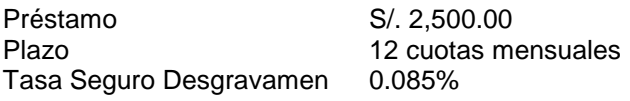

Cálculo de la tasa efectiva mensual

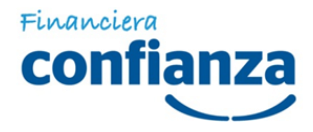

# $\mathsf{TEM} = \left( ( \mathsf{1}\text{+TEA} \right)^{\mathsf{n/360}} \text{--} \mathsf{1} \right) \mathsf{x} \; \mathsf{100}$

$$
TEM = ((1 + 80.00\%)^{30/360} - 1) \times 100
$$
  
TEM = ((1 + 0.8)<sup>30/360</sup> - 1) x 100

**TEM = 5.02%**

Cálculo de la cuota fija mensual

$$
R = P\left[\frac{i(1+i)^n}{(1+i)^n-1}\right]
$$

$$
R = 2,500 \times \frac{5.02\% (1 + 5.02\%)^{12}}{(1 + 5.02\%)^{12}} - 1
$$

$$
R = 2,500 \times \frac{0.0502 (1 + 0.0502)^{12}}{(1 + 0.0502)^{12}} - 1
$$

$$
R = 2,500 \times \frac{0.0502 (1.0502)^{12}}{(1.0502)^{12} - 1}
$$

$$
R = 2,500 \times \frac{0.09035826526}{0.7999654435}
$$

R = 2,500 x 0.1129527106

# **R = 282.38 cuota mensual a pagar sin gastos**

Cálculo del Seguro de desgravamen

$$
Seg = SCM \times t
$$

Para el primer mes:

Seg = 2,500 x 0.085%

**Seg = 2.13**

Cálculo de la Cuota Final

## **Cuota mensual a pagar sin gastos + Seguro del primer mes**

```
Responsable de Fórmulas y Programas/Oficialía de Atención al Usuario
Vigencia a partir del 01 de marzo de 2014
    Cuota final = 282.38 + 2.13
```
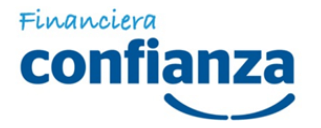

# Cuota final  $= 284.51$

Cálculo de intereses de la cuota 1

lcuota = ((i + 1) 
$$
\wedge
$$
<sup>(n/360)</sup> – 1) \* SC

Donde:

Icuota = interés de la cuota

i = tasa de interés efectiva anual

n = número de días de la cuota

SC = saldo capital

Icuota1=  $((80\% + 1) \wedge ^{(31/360)} - 1) * 2,500.00$ 

Icuota1=  $((0.80 + 1) \wedge^{(31/360)} - 1) * 2,500.00$ 

Icuota1=  $((1.80) \wedge^{(31/360)} - 1) * 2,500.00$ 

Icuota1= (0.05191778783) \* 2,500.00

**Icuota1= 129.79 interés del primer mes** 

Cálculo de la Amortización Mensual

$$
Am = R - Im
$$

 $Am = 284.51 - 129.79 - 2.13$ 

**Am = S/. 152.59 amortización de capital del primer mes**

Cálculo del Saldo capital del préstamo

$$
SC = P - Am
$$

 $SC = 2,500 - 152.59$ 

**SC = 2,347.41**

Nota: Para elaborar el cronograma de pagos, se sigue el mismo mecanismo para los próximos meses.

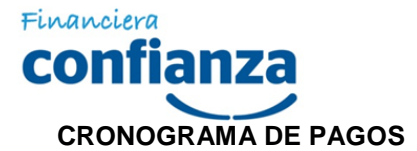

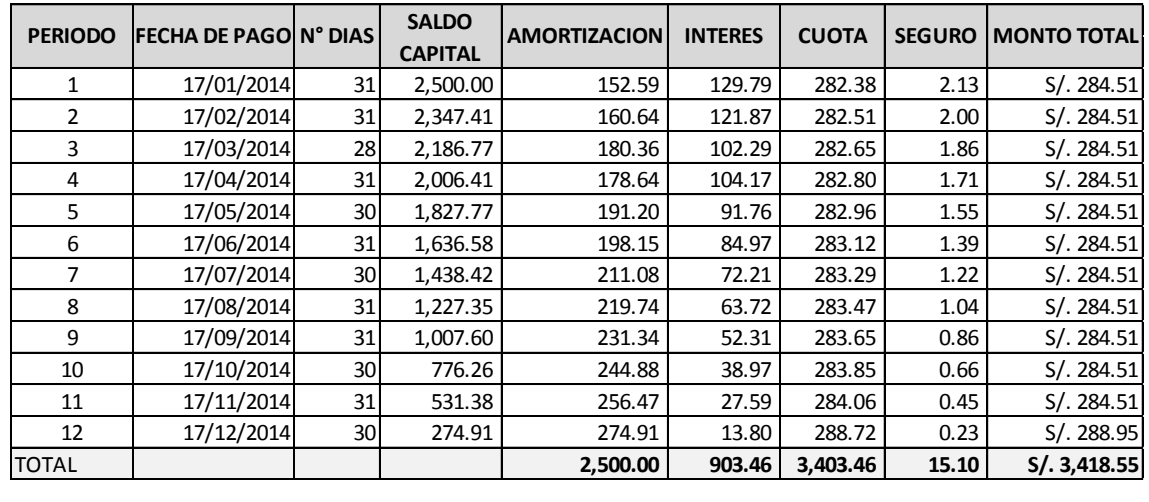

**5.17% TCEM**

Cálculo de la Tasa de Costo Efectivo Anual

 $TCEA = (1 + TCEM)^{12} - 1$ 

TCEA =  $(1 + 5.17\%)$ <sup>12</sup> - 1

TCEA =  $(1 + 0.0517)^{12}$  - 1

TCEA =  $(1.0517)^{12}$  - 1

TCEA = 1.8312074498 - 1

TCEA = 0.8312074498

# **TCEA = 83.1%**

Del cronograma de pagos siguiente, calcular la mora de la cuota 1 y el interés compensatorio vencido, considerando que la cuota va a ser pagada después de 50 días de atraso.

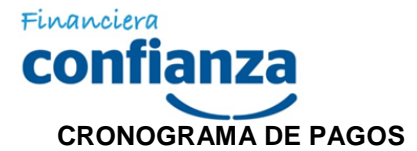

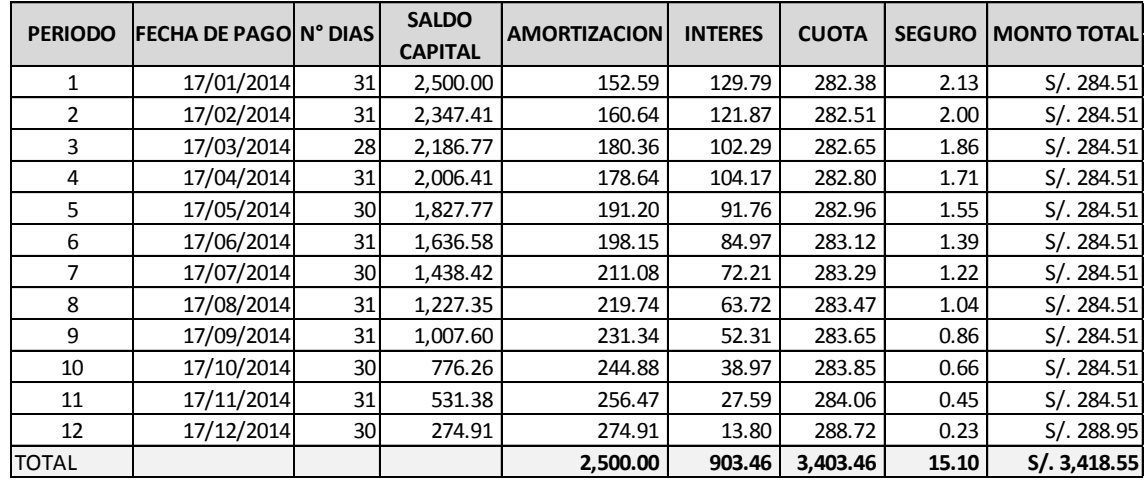

**5.17% TCEM**

Cálculo del interés moratorio de la cuota vencida

$$
Mc = ((i + 1) \wedge (n/360) - 1) * C
$$

Donde:

Mc = mora por cuota

i = tasa de interés moratorio

n = número de días de atraso

c = capital de la cuota vencida

TEA moratoria según tarifario vigente de FINANCIERA CONFIANZA es de 140.85%

Determinando la mora de la cuota 1

$$
Mc = ((i + 1) \wedge ^{(n/360)} - 1) * C
$$

 $Mc_1 = ((140.85\% + 1) \wedge (50/360) - 1) * 152.59$ 

 $Mc_1 = ((1.4085 + 1) \wedge (50/360) - 1) * 152.59$ 

 $Mc_1 = ((2.4085) \wedge^{(50/360)} - 1) * 152.59$ 

 $Mc_1 = ((2.4085) \wedge^{(50/360)} - 1) * 152.59$ 

 $Mc_1 = (1.129848903 - 1) * 152.59$ 

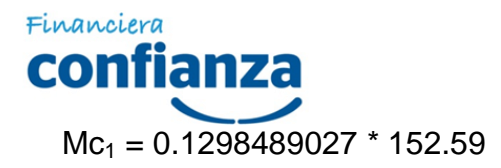

 $Mc_1 = 19.81$ 

Cálculo del interés compensatorio vencido de la cuota 1

$$
Icv = ((i + 1) \wedge (n/360) - 1) * R
$$

Donde:

- Icv = interés compensatorio vencido
- i = tasa de interés del crédito

n = número de días de atraso

 $R =$  Cuota mensual a pagar sin gastos

La tasa de interés que se aplica para el cálculo es la misma del crédito, según tarifario vigente de FINANCIERA CONFIANZA es de 80.00%

Determinando el intereses compensatorio vencido de la cuota 1

 $\text{ICV} = ((i + 1) \wedge \binom{n}{360} - 1) * R$ 

 $\text{lcv} = ((80.00\% + 1) \wedge ^{(50/360)} - 1) * 282.38$ 

 $\text{lcv} = ((0.80 + 1) \wedge^{(50/360)} - 1) * 282.38$ 

 $\text{lcv} = ((1.80) \wedge^{(50/360)} - 1) * 282.38$ 

 $Icv = (1.085061901 - 1) * 282.38$ 

Icv = 0.0850619008 \* 282.38

 $Icv = 24.02$ 

Calculando el pago total de la cuota vencida, incluyendo interés moratorio, interés compensatorio vencido, comisiones y gastos por 50 días de atraso.

Determinando pago total de la cuota

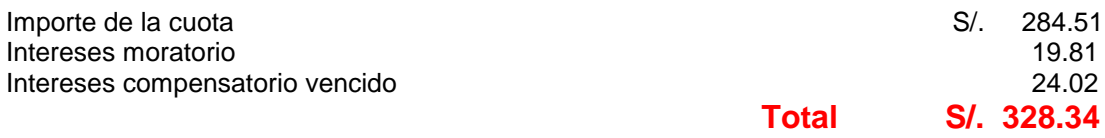

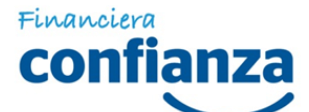

### **4.** Ejemplo Explicativo Construyendo Confianza

El Sr. Fidel Ramos Anglas solicita un crédito **Construyendo Confianza** con la finalidad de mejorar su vivienda, por el importe de S/. 4,000.00 a un plazo de 12 meses. El crédito se encuentra asociado a un seguro de desgravamen individual. Se solicita hallar:

¿Cuánto es la cuota fija mensual a pagar? Elaborar el cronograma de pagos ¿Cuál es la tasa de costo efectivo anual?

Solución:

Datos

TEA 76.00% según tarifario vigente de FC<br>Préstamo 7/4.000.00 Préstamo S/.4,000.00<br>Plazo 12 cuotas m 12 cuotas mensuales<br>0.085% Tasa Seguro Desgravamen

#### Cálculo de la tasa efectiva mensual

$$
TEM = ((1+TEA)^{n/360} - 1) \times 100
$$

TEM = (( 1 + 76%) <sup>30/360</sup> – 1) x 100 TEM = (( 1 + 0.76) <sup>30/360</sup> – 1) x 100

**TEM = 4.8237%**

Cálculo de la cuota fija mensual

$$
R = P\left[\frac{i(1+i)^n}{(1+i)^n - 1}\right]
$$

$$
R = 4,000 \times \frac{4.82\% (1 + 4.82\%)^{12}}{(1 + 4.82\%)^{12}}
$$
 - 1

$$
R = 4,000 \times \frac{0.0482 (1 + 0.0482)^{12}}{(1 + 0.0482)^{12}} - 1
$$

 $R = 4,000 \times 0.04824 (1.04824)^{12}$  $(1.04824)^{12}$  - 1

 $R = 4,000 \times 0.08490554134$ 0.760065119

 $R = 4,000 \times 0.111708254$ 

**R = 446.83 cuota mensual a pagar sin gastos**

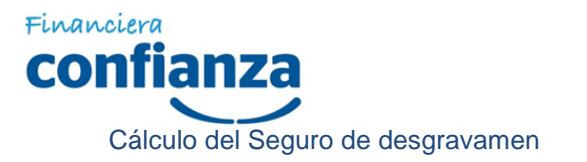

```
Seg= SCM x t
```
Para el primer mes:

 $Seg = 4,000 \times 0.085\%$ 

**Seg = 3.4**

Cálculo de la Cuota Final

### **Cuota mensual a pagar sin gastos + Seguro del primer mes**

Cuota final =  $446.83 + 3.4$ 

Cuota final  $= 450.23$ 

Cálculo de intereses mensual

lcuota = ((i + 1) 
$$
\wedge
$$
<sup>(n/360)</sup> – 1) \* SC

Donde:

Icuota = interés de la cuota

i = tasa de interés efectiva anual

n = número de días de la cuota

SC = saldo capital

Icuota1=  $((76\% + 1) \wedge ^{(31/360)} - 1) * 4,000.00$ Icuota1=  $((0.76 + 1) \wedge^{(31/360)} - 1) * 4,000.00$ Icuota1=  $((1.76) \wedge ^{(31/360)} - 1) * 4,000.00$ Icuota1= (0.04988412425) \* 4,000.00 Icuota1= 199.54 interés del primer mes

Cálculo de la Amortización Mensual

$$
Am = R - Im
$$

 $Am = 450.23 - 199.54 - 3.4$ 

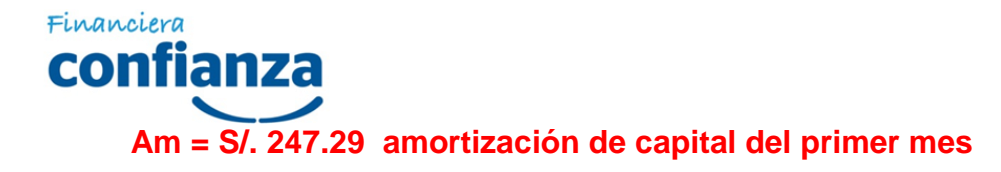

Cálculo del Saldo capital del préstamo

$$
SC = P - Am
$$

 $SC = 4,000 - 247.29$ 

**SC = 3,752.71**

Nota: Para elaborar el cronograma de pagos, se sigue el mismo mecanismo para los próximos meses.

## **CRONOGRAMA DE PAGOS**

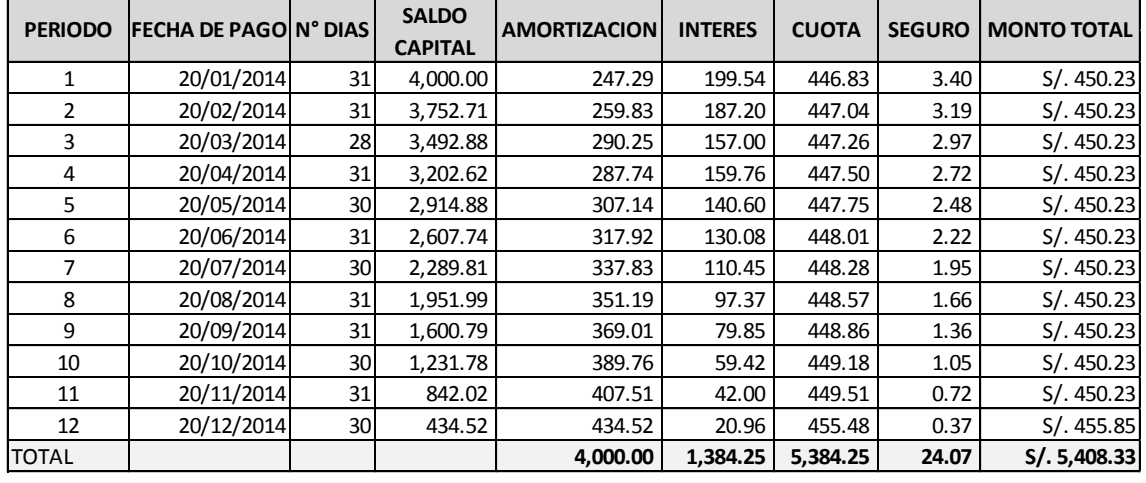

**4.97% TCEM**

Cálculo de la Tasa de Costo Efectivo Anual

$$
TCEA = (1 + TCEM)^{12} - 1
$$

$$
TCEA = (1 + 4.97\%)^{12}
$$
 - 1

- TCEA =  $(1 + 0.0497)^{12}$  1
- TCEA =  $(1.0497)^{12}$  1
- TCEA = 1.79003630336 1

TCEA = 0. 79003630336

**TCEA = 79.0%**

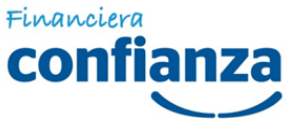

Del cronograma de pagos siguiente, calcular la mora de la cuota 1 y el interés compensatorio vencido, considerando que la cuota va a ser pagada después de 20 días de atraso.

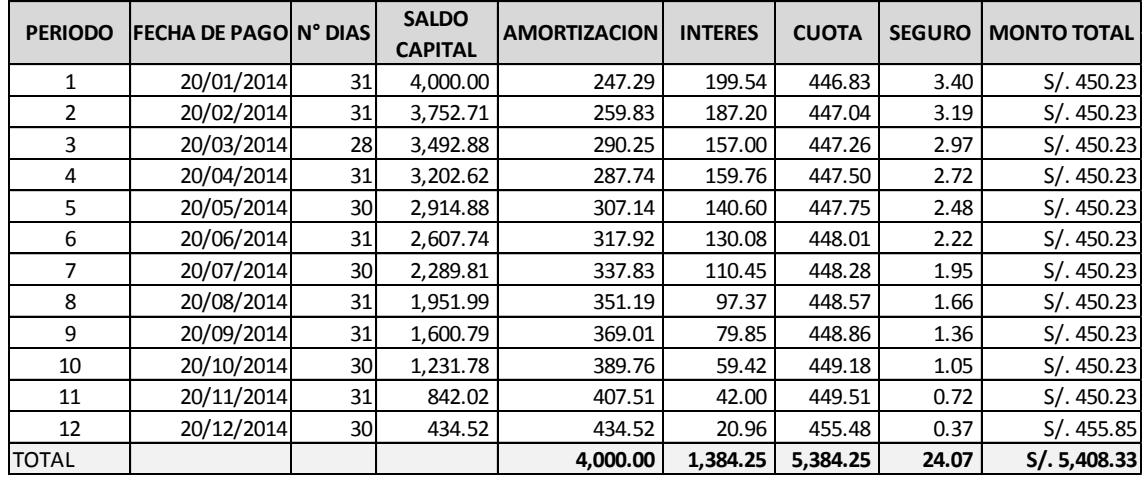

### **CRONOGRAMA DE PAGOS**

**4.97% TCEM**

Cálculo del interés moratorio de la cuota vencida

$$
Mc = ((i + 1) \wedge (n/360) - 1) * C
$$

Donde:

Mc = mora por cuota

i = tasa de interés moratorio

n = número de días de atraso

c = capital de la cuota vencida

TEA moratoria según tarifario vigente de FINANCIERA CONFIANZA es de 140.85%

Determinando la mora de la cuota 1

$$
Mc = ((i + 1) \wedge ^{(n/360)} - 1) * C
$$

 $Mc_1 = ((140.85\% + 1) \wedge (20/360) - 1) * 247.30$ 

$$
Mc_1 = ((1.4085 + 1) \wedge ^{(20/360)} - 1) * 247.30
$$

 $Mc_1 = ((2.4085) \wedge (20/360) - 1) * 247.30$ 

 $Mc_1 = ((2.4085) \wedge (20/360) - 1) * 247.30$ 

**Responsable de Fórmulas y Programas/Oficialía de Atención al Usuario Vigencia a partir del 01 de marzo de 2014**

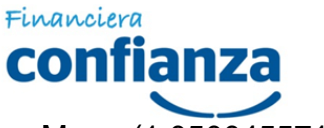

 $Mc_1 = (1.050045571 - 1) * 247.30$ 

 $Mc_1 = 0.05004557052 * 247.30$ 

 $Mc_1 = 12.38$ 

Cálculo del interés compensatorio vencido de la cuota 1

$$
Icv = ((i + 1) \wedge (n/360) - 1) * R
$$

Donde:

- Icv = interés compensatorio vencido
- i = tasa de interés del crédito
- n = número de días de atraso
- R = Cuota mensual a pagar sin gastos

La tasa de interés que se aplica para el cálculo es la misma del crédito, según tarifario vigente de FINANCIERA CONFIANZA es de 76.00%

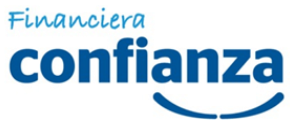

Determinando el intereses compensatorio vencido de la cuota 1

$$
Icv = ((i + 1) \wedge (n/360) - 1) * R
$$

 $\text{lcv} = ((76.00\% + 1) \wedge (20/360) - 1) * 446.83$ 

 $\text{lcv} = ((0.76 + 1) \wedge (20/360) - 1) * 446.83$ 

 $\text{lcv} = ((1.76) \wedge (20/360) - 1) * 446.83$ 

 $Icv = (1.031904705 - 1) * 446.83$ 

 $Icv = 0.03190470505 * 446.83$ 

 $Icv = 14.26$ 

Calculando el pago total de la cuota vencida, incluyendo interés moratorio, interés compensatorio vencido, comisiones y gastos por 20 días de atraso.

### Determinando pago total de la cuota

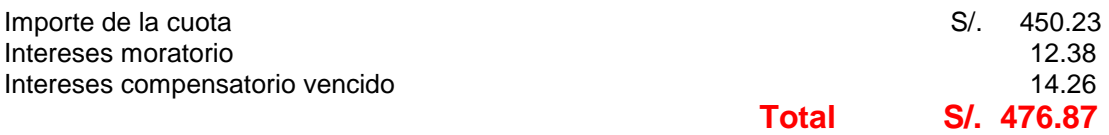

### Nota:

- En todos los ejemplos, se está considerando que el ITF es asumido por el cliente, fuera de la operación.
- Todas las operaciones de desembolso, amortizaciones y cancelaciones están sujetos a la retención del ITF, equivalente al 0.005%.
- El año base es de 360 días.

**El presente manual de fórmulas tiene como objetivo la difusión de fórmulas, lo cual permitirá a los clientes tener conocimiento completo del procedimiento de cálculo del monto de intereses, de comisiones y gastos, para que éstos puedan verificar el cálculo efectuado por Financiera Confianza.**

**Información brindada de conformidad con la Ley No. 28587 y el Reglamento de Transparencia de Información y disposiciones aplicables a la Contratación con Usuarios del Sistema Financiero, aprobado mediante Resolución SBS No. 8181-2012.**